## **NC** 9/7/2010 **Exceptions Log**

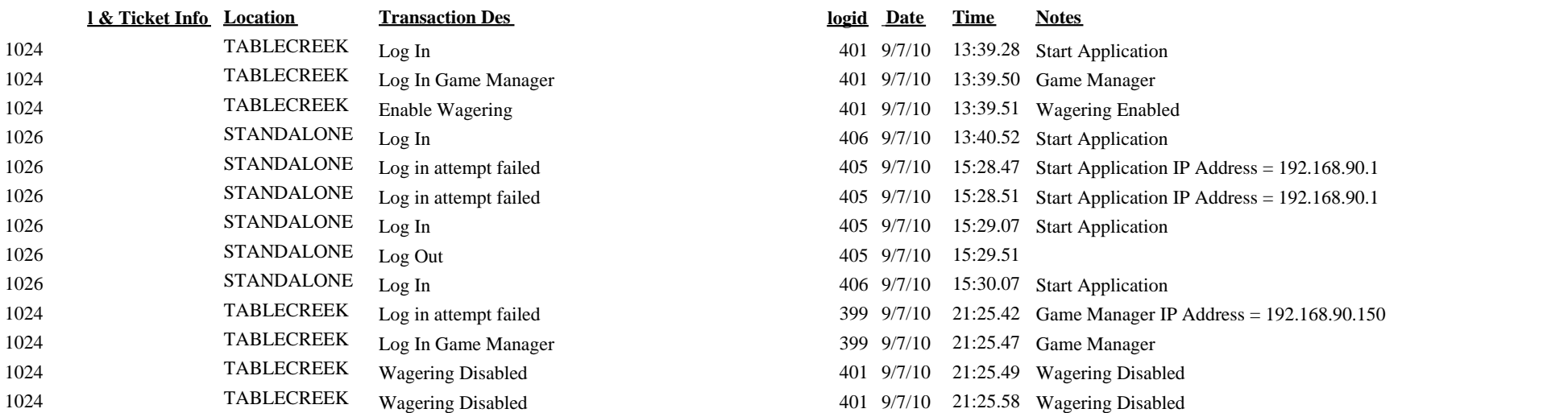